# **Compartmental Modeling Software (CMS)**

*Release 0.9 beta*

**Institute for Disease Modeling**

**Jan 13, 2021**

# **CONTENTS**

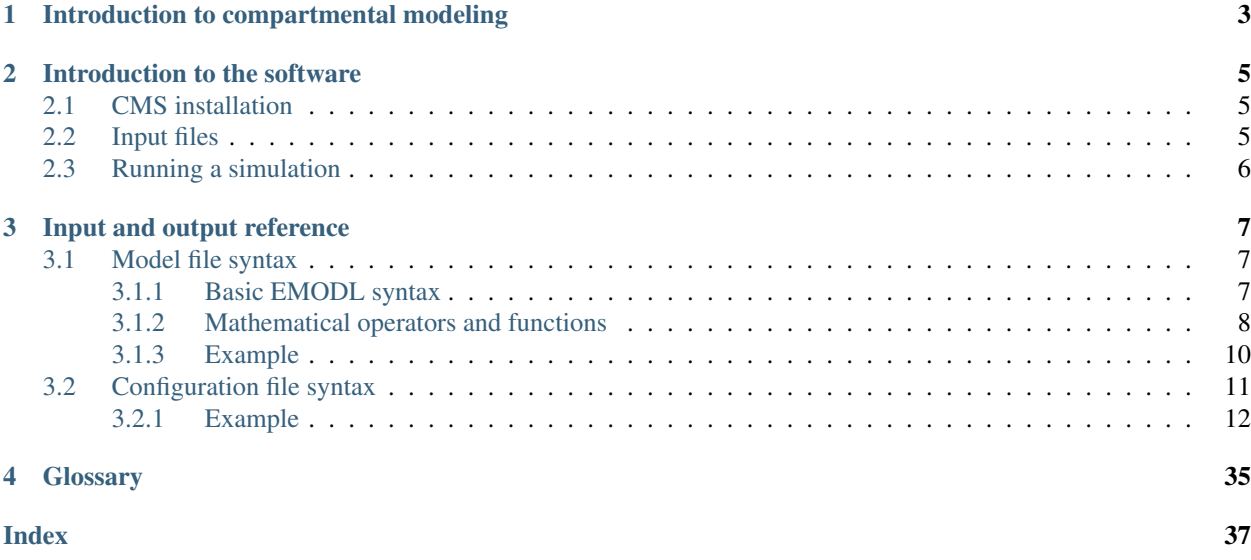

The Institute for Disease Modeling (IDM) develops disease modeling software that is thoroughly tested and shared with the research community to advance the understanding of disease dynamics. This software helps determine the combination of health policies and intervention strategies that can lead to disease eradication.

The primary software, EMOD, is an agent-based *[stochastic](#page-39-0)* model that simulates the simultaneous interactions of agents in an effort to recreate complex phenomena. CMS is also stochastic, but uses the compartmental modeling framework to run faster, simpler simulations.

### <span id="page-6-0"></span>**INTRODUCTION TO COMPARTMENTAL MODELING**

Compartmental modeling is widely used among epidemiologists to simulate disease dynamics. These models treat each disease state as a different compartment that contains a homogeneous population of individuals. Depending on the disease being simulated, the compartments can be susceptible (S), exposed (E), infectious (I), or recovered (R).

The most common compartmental models are *[deterministic](#page-38-1)*; that is, given the same inputs, they will always produce the same outputs. Deterministic compartmental models use either an *[ordinary differential equation \(ODE\)](#page-38-2)* or a *[partial](#page-38-3) [differential equation \(PDE\)](#page-38-3)*. While this type of compartmental model is very fast to simulate, they aren't suited to all situations.

There are many cases where *[stochastic](#page-39-0)* modeling that uses *[chemical master equation \(CME\)](#page-38-4)* based methods is preferred. See [CME on Wikipedia](https://en.wikipedia.org/wiki/Master_equation) for more information. Stochastic framework provides distributions associated with characteristics of a process and rigorous procedures for inference. In addition, deterministic models do not provide an accurate description of the system when the population in any of the compartments is low.

For example, consider the following simple SIR model.

$$
S + I \stackrel{\beta}{\rightarrow} 2I, \quad \beta = 0.001
$$

$$
I \stackrel{\gamma}{\rightarrow} R, \qquad \gamma = 0.1
$$

$$
\mathbf{x}_0 = [200 \ 1 \ 0] \quad t_f = 150
$$

In the above system, we start with 200 susceptible individuals, 1 infectious, and 0 recovered. The deterministic results from [ODE45](https://www.mathworks.com/help/matlab/ref/ode45.html) are compared to 20 stochastic trajectories simulated using the stochastic simulation algorithm by *Gillespie* (SSA) (SSA)<sup>[1](#page-6-1)</sup>.

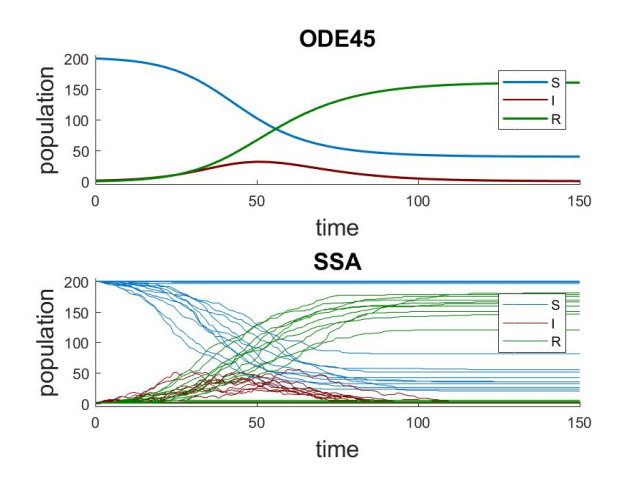

You can see that many of the SSA trajectories show no outbreak. This is because only one infectious individual is in the initial state. The probability of the single infectious individual recovering in the next time step is

<span id="page-6-1"></span><sup>&</sup>lt;sup>1</sup> [Gillespie, Daniel T. "Exact stochastic simulation of coupled chemical reactions." The Journal of Physical Chemistry 81.25 \(1977\): 2340-361.](http://pubs.acs.org/doi/abs/10.1021/j100540a008?journalCode=jpchax)

 $1/3 \left( \frac{1 \times 0.1}{200 \times 1 \times 0.001 + 1 \times 0.1} \right)$ , while infecting one of 200 susceptible individual is  $2/3 \left( \frac{200 \times 1 \times 0.001}{200 \times 1 \times 0.001 + 1 \times 0.1} \right)$ . At the same time, there are also SSA trajectories that contain earlier and larger outbreaks (population of  $I$ ) compared to the trajectory of  $I$  from the deterministic simulation.

With a large number of SSA trajectories, you can obtain an accurate distribution of states in time. For example, the distribution of recovered individuals R at  $t = t_f(150)$  using  $10^5$  SSA trajectories looks like the following:

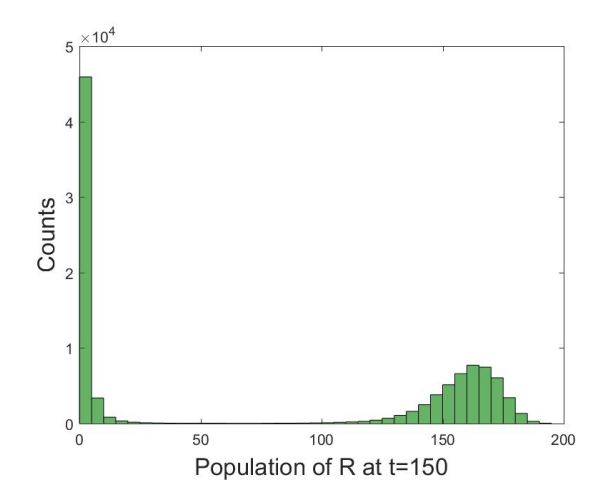

Such distributions can be used to obtain many useful insights into the system. The first mode in the distribution (left peak) indicates that no large outbreak is observed almost half of the time by  $t = 150$ . The second mode indicates the type of population immunity that may be observed at  $t = 150$ . Looking at the same distribution in time can be used to study how the immunity changes over time.

As the size of population increases, SSA trajectories start looking more similar to the ODE result and exhibit less variability among themselves. When we change the initial population to  $x_0 = [2000 100 0]$ , we get the following result.

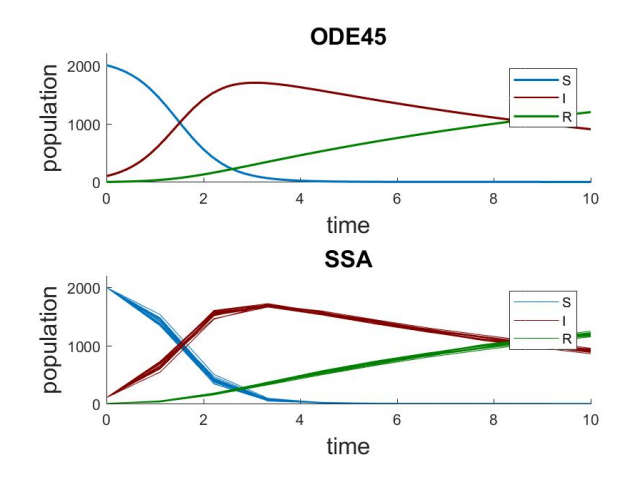

Intrinsic stochasticity may differ greatly from one model to another, depending on many factors, such as reaction rates, number of non-linear reactions, connectivity among different compartments, and population size. When a system contains compartments with a relatively large population where stochasticity still matters, we can use *[Approximate](#page-18-0) [methods](#page-18-0)* to speed up the simulation. Several popular *[Spatial simulation methods](#page-21-0)* are also supported in CMS, along with rare event (*[Doubly weighted stochastic simulation algorithm \(dwSSA\)](#page-24-0)* and *[State-dependent doubly weighted stochastic](#page-26-0) [simulation algorithm \(sdwSSA\)](#page-26-0)*) simulation methods.

**CHAPTER**

### **INTRODUCTION TO THE SOFTWARE**

<span id="page-8-0"></span>Compartmental Modeling Software (CMS) is a *[stochastic](#page-39-0) [compartmental model](#page-38-5)* that is simpler to configure and faster to run than an agent-based model like EMOD, while more suitable to modeling low probability events than a *[deter](#page-38-1)[ministic](#page-38-1)* compartmental model. CMS has multiple solvers and output formats available and uses a simple text-based model specification and simulation configuration.

CMS is provided to the research community to help advance the understanding of disease dynamics. IDM does not provide the same level of support for CMS as it does for EMOD; however, if you encounter any issues while using CMS, please contact [support@idmod.org](mailto:support@idmod.org) and we will help if able.

### <span id="page-8-1"></span>**2.1 CMS installation**

- 1. Download compartments.zip from the IDM-CMS repository on [GitHub.](https://github.com/InstituteforDiseaseModeling/IDM-CMS/releases)
- 2. Unzip compartments.zip to your desired location.

Note: Do not double-click the compartments.exe file to run simulations. CMS simulations are run at the command line by referring to the executable. See *[Running a simulation](#page-9-0)* for more information.

### <span id="page-8-2"></span>**2.2 Input files**

You will generally use two input files to run CMS simulations: the *[model file](#page-38-6)* is required and the *[configuration file](#page-38-7)* is optional.

The model file contains all information that defines the mathematical model itself. For example, it defines the *[species](#page-39-1)*, the transition rates, incubation time, daily recovery rate, and many other parameters specific to the disease being modeled. The model file is in *[EMODL](#page-38-8)* format; the syntax and available parameters are described in *[Model file syntax](#page-10-1)*.

The configuration file contains information specific to a simulation. For example, the number of realizations, the duration of each *[realization](#page-39-2)*, and the solvers to use. You may have several different configuration files that are used with the same model file. If you do not specify a configuration file, the simulation runs one realization for 100 time steps. The configuration file is in *[JSON \(JavaScript Object Notation\)](#page-38-9)* format, though it uses the ".cfg" file extension. The syntax and available parameters are described in *[Configuration file syntax](#page-14-0)*.

### <span id="page-9-0"></span>**2.3 Running a simulation**

To run a CMS simulation, do the following:

- 1. Open a Command Prompt window and navigate to the directory that contains the configuration and model files.
- 2. Enter a command like the one illustrated below, substituting the full path to the executable and file names for your simulation:

../compartments.exe -c <config\_file.cfg> -m <model\_file.emodl>

Where  $\langle \text{config_file.cfg} \rangle$  and  $\langle \text{model_file.cmold} \rangle$  are names of your configuration and model files, respectively. If you run a simulation from a different directory, you must include the full path to these files.

- 3. CMS will display status information, including any errors that occur, while running the simulation.
- 4. By default, the output file trajectories.csv will be created in the current directory. You can specify additional output files in the configuration file.

Note: You can add the path to the executable to your PATH environment variable so you do not need to type the full path to compartments.exe.

To set PATH for the current Command Prompt window only, use set. For example, set PATH=PATH $\frac{2}{5}$ c:\ cms\.

To permanently modify PATH, use setx. For example, setx PATH  $"\$ PATH $\$ ; c: \cms". You must then open a new Command Prompt window.

**CHAPTER**

### **INPUT AND OUTPUT REFERENCE**

<span id="page-10-0"></span>This section describes all input and output options available in CMS. For example, the syntax used in the *[model](#page-38-6) [file](#page-38-6)* used to define the mathematics of the model, the random number libraries and solvers available to use in the *[configuration file](#page-38-7)*, and the different output reports that can be created.

### <span id="page-10-1"></span>**3.1 Model file syntax**

The *[model file](#page-38-6)* is very flexible and allows you to create spatial models, generate custom propensity functions, and more. The model file uses *[EMODL](#page-38-8)* (Epidemiological Model Language) syntax defined by IDM that is similar to LISP. Lines are enclosed in parentheses. Any text that follows a semi-colon (;) is treated as a comment until the beginning of the next line.

The basic format of the model file is as follows:

```
(import (rnrs) (emodl cmslib))
(start-model "modelname")
...
(end-model)
```
### <span id="page-10-2"></span>**3.1.1 Basic EMODL syntax**

All EMODL arguments available to define the CMS model are listed below.

bool Defines a function that returns a boolean value, used with state-event.

Syntax (bool name expression)

Example (bool exitTimeEvent  $(== R 85)$ )

func Defines a numeric function that is evaluated each time it is needed.

Syntax (func name function)

**Exampe** func muA  $( / 1 60)$ 

json Declares an external JSON-formatted file that can be referenced in species definitions, parameter definitions, and functions.

Syntax json name file

Example (json defaults "garkiparams.json")

locale Creates a new geographic locale.

Syntax (locale name)

Example (locale site-1)

observe Adds a variable or function to the list of observed items that are output from a simulation.

Syntax (observe label function)

Example (observe carrier C)

param Defines a named, constant value.

Syntax (param name value)

Example (param reVal 0)

reaction Defines a reaction or transition from one set of species to another.

Syntax (reaction name input-species output-species propensity-function)

**Example** (reaction recoveryIc (Ic) ()  $\left(\frac{\mu}{\epsilon} \times \sigma\right)$  (20))

set-locale Sets the current geographic local. New species will be associated with this locale. This is used with spatial solvers.

Syntax (set-local name)

Example (set-locale site-1)

species Defines a unique species or population of particles or agents.

Syntax (species name [initial population])

Example (species Sa 2500)

state-event Defines an event to occur given a particular system state.

Syntax (state-event name predicate (variable-value pairs))

**Example** (state-event death-v  $(> I 25)$  ( $(Kv 0.02)$ ))

time-event Defines an event to occur at a particular time. You have the option to add recurrent events.

Syntax (time-event name time iterations (variable-value pairs))

Example (time-event sia  $50.0$  ((Kv  $0.02$ )))

variable-value pairs This is not a named parameter, but rather a list of pairs of variables to set and the value to which to set them.

 $Syn tax$  ((var (val)))(var (val)))

**Example** ( $(V \times S \cup S)$ ) (S ( $* S \cup S$ ))) sets V = S/2 and then sets S = S/2 (in other words, it transfers half the population of S to V).

#### <span id="page-11-0"></span>**3.1.2 Mathematical operators and functions**

The arguments can be used with the following operators to define the mathematics of the CMS model.

#### **Unary**

negate  $(- x)$ exponentiation (exp  $x$ ) returns  $e^{\Lambda}x$ logarithm  $(\ln x)$  $sine$  (sin x) cosine (cos x) absolute  $(abs x)$ floor  $(floor x)$  returns the largest integer  $\leq x$ . ceiling  $(ceil x)$  returns the smallest integer  $>= x$ . square root (sqrt x)

**Heaviside step** (step x) returns 1 if  $x \ge 0$  else returns 0.

empirical (empirical "filename") reads an empirically defined cumulative distribution function from the file specified and returns a probability from the configuration file based on a random number draw.

#### **Binary**

add  $(+ x y)$ subtract  $(- \times y)$ **multiply**  $(* x y)$ divide  $(\ / x \ y)$ **power**  $(^{\wedge} \times \vee)$  or  $(\text{pow } \times \vee)$  $minimum (min x y)$ **maximum** (max  $x y$ ) uniform (uniform min max) returns a value uniformly distributed between min and max based on a random

- number draw.
- normal (normal mean var) or (gaussian mean var) returns a value from a normal distribution with the given mean and variance.

#### **N-ary**

**add:**  $(+ x y z ...)$  or  $(\text{sum } x y z ...)$  returns the sum of all the given arguments.

**multiply:**  $(* \times \times \times \times \times \cdot \cdot \cdot)$  returns the product of all the given arguments.

#### <span id="page-13-0"></span>**3.1.3 Example**

The following example shows an simple SEIR model specification.

```
; simplemodel
(import (rnrs) (emodl cmslib))
(start-model "seir.emodl")
(species S 990)
(species E)
(species I 10)
(species R)
(observe susceptible S)
(observe exposed E)
(observe infectious I)
(observe recovered R)
(param Ki 0.0005)
(param Kl 0.2)
(param Kr (/ 1 7))
(param Kw (/ 1 135))
(reaction exposure (S I) (E I) (* Ki S I))
(reaction infection (E) (I) (* Kl E))
(reaction recovery (I) (R) (* Kr I))
(reaction waning (R) (S) (* Kw R))
(end-model)
```
Note that when a species is in both the input and the output, neither is technically necessary. In other words, the following reaction specifications are equivalent. You can think about this as catalysis: an S in the presence of I becomes an E with the I unaffected.

```
(reaction exposure (S I) (E I) (* Ki S I))<br>(reaction exposure (S) (E) (* Ki S I))
(reaction exposure
```
#### **Custom propensity function**

In traditional compartmental modeling, the rate at which a reaction occurs obeys the law of mass action. In other words, it is directly proportional to the population of the reacting compartment(s). For example, an EMODL SEIR model with waning immunity will contain reaction terms as the following:

```
(reaction exposure (S I) (E I) (* Ki S I))<br>(reaction infection (E) (I) (* Kl E))
(reaction infection (E) (I)
(reaction recovery (I) (R) (* Kr I))
(reaction waning (R) (S) (* Kw R))
```
However, mass action dynamics can be too restricting in modeling a complex epidemiological system with mechanisms such as seasonal forcing, pulse vaccination, and discrete aging. CMS provides a set of *[Mathematical operators](#page-11-0)* [and functions](#page-11-0) to aid formulating custom propensity functions. Below is a part of the Garki model<sup>[1](#page-13-1)</sup> that involves seasonal forcing:

<span id="page-13-1"></span><sup>1</sup> <http://garkiproject.nd.edu/static/documents/garkiproject.pdf> (Chapter 10, page 263)

```
; seasonal parameter
(func C (* 0.2 (+ 1.01 (sin (* (/ time 365) 2 pi)))))
; infection rate
(func h (* g (- 1 (exp (/ (* (- C) Y1) totalpop)))))
(reaction recoveryY3 (Y3) (X3) (/ (* Y3 h) (- (exp (/ h r2)) 1)))
```
#### **Create a spatial model**

Spatial structure is an important component in many models of disease. CMS offers an easy way to specify geographic compartments. The syntax for creating a locale is (locale name), and all *[Spatial simulation methods](#page-21-0)* support this feature.

Species must be specified with the name of the locale where it belongs in the following format: species\_name::locale\_name. The below example illustrates how locales and species are created for a spatial simulation.

```
(locale site-1)
(set-locale site-1)
(species A::1 1000)
(locale site-2)
(set-locale site-2)
(species A::2 1000)
(reaction A1->A2 (A::1) (A::2) (* D A::1))
(reaction A2->A1 (A::2) (A::1) (* D A::2))
```
### <span id="page-14-0"></span>**3.2 Configuration file syntax**

While CMS does not require a configuration file, running a simulation without one uses default settings that will not produce scientifically useful results. As a stochastic model, you must run many realizations in a CMS simulation for statistically significant results. The configuration file uses JSON syntax and a .cfg file extension.

The table below shows the basic parameters used in a minimal configuration.

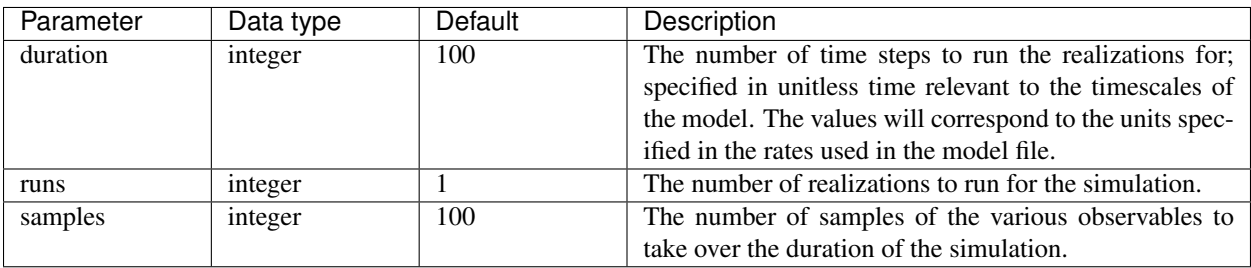

Besides the parameters listed above, you will likely want to include configuration settings to control the solver that is used, the output created, and the pseudo-random number generator. By default, the *[Gillespie \(SSA\)](#page-15-1)* solver is used and the file trajectories.csv is created in the output directory. See the other topics in this section for all available configuration parameters.

### <span id="page-15-0"></span>**3.2.1 Example**

The following example specifies the *[Gillespie \(SSA\)](#page-15-1)* algorithm, 100 realizations, a duration of 730 time units (two years for a model with rates specified in days), and 250 samples of each realization spaced evenly over the 730 time unit duration.

```
"solver" : "SSA",
"runs" : 100,
"duration" : 730,
"samples" : 250
```
#### **Solvers**

{

}

The CMS software offers 16 different solvers. They can be categorized into the following categories. The best *[solver](#page-39-3)* to use will depend up on the disease and data you are simulating. Note that all solver names are case-insensitive in their corresponding .cfg file. If you do not specify a solver, *[Gillespie \(SSA\)](#page-15-1)* will be used.

#### **Exact methods**

Assuming a homogeneously mixed system, these methods are exact in that every reaction firing and its time are computed explicitly. While exact, these methods can be computationally expensive.

#### <span id="page-15-1"></span>**Gillespie (SSA)**

The Gillespie algorithm<sup>[1](#page-15-2)</sup>, also known as the Stochastic Simulation Algorithm (SSA), is an exact *[Monte Carlo method](#page-38-10)* for numerically generating time trajectories of the system state populations in accordance with the *[chemical master](#page-38-4) [equation \(CME\)](#page-38-4)*, which is the governing probability distribution of all possible states in time in homogeneously mixed population. The Gillespie solver features the Direct Method (DM) implementation, which is the most commonly used. The other variant of the algorithm, First Reaction Method (FRM), is theoretically equivalent to the DM but differs in implementation. FRM is implemented in *[GillespieFirstReaction](#page-16-0)*.

While these methods are exact, both the Gillespie and the *[GillespieFirstReaction](#page-16-0)* solvers are computationally expensive as every reaction and its firing time are explicitly computed.

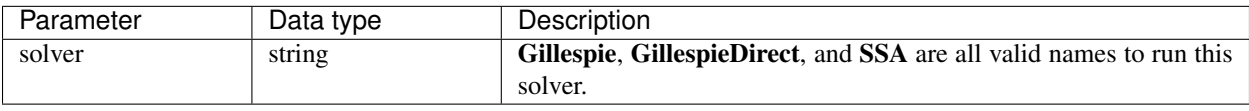

<span id="page-15-2"></span><sup>1</sup> [Gillespie, Daniel T. "Exact stochastic simulation of coupled chemical reactions" The Journal of Physical Chemistry 81.25 \(1977\): 2340-361.](http://pubs.acs.org/doi/abs/10.1021/j100540a008?journalCode=jpchax)

```
{
    "duration": 100,
    "runs": 10000,
    "solver": "Gillespie",
    "prng_seed": 0,
    "samples": 50,
    "output": {
        "prefix": "SSA",
        "writecsv": true,
        "compress": false,
        "writeMatFile": true,
        "writeSampleTimes": false
    }
}
```
#### <span id="page-16-0"></span>**GillespieFirstReaction**

The Gillespie First Reaction solver implements the First Reaction Method (FRM) version of the Gillespie algorithm<sup>[1](#page-16-1)</sup>. The other version, the Direct Method (DM), is implemented in *[Gillespie \(SSA\)](#page-15-1)*. While the two methods are theoretically equivalent, they differ in implementation. FRM generates a potential reaction time for every reaction and chooses the reaction corresponding to the earliest reaction time, thus *first reaction*. In DM implementation, the next reaction time is generated first. Then a reaction is chosen after considering the likelihood of each reaction firing at the computed time.

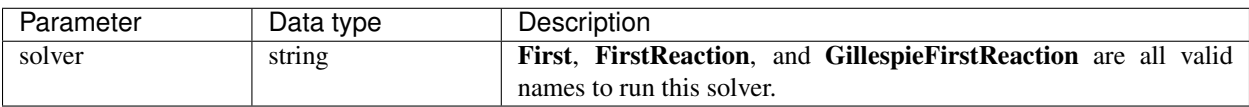

#### **Example**

```
{
    "duration": 100,
    "runs": 10000,
    "solver": "First",
    "prng_seed": 10,
    "samples": 120,
    "output": {
        "prefix": "FirstReaction",
        "writecsv": true,
        "compress": false,
        "writeMatFile": false,
        "writeSampleTimes": false
    }
}
```
<span id="page-16-1"></span><sup>1</sup> [Gillespie, Daniel T. "Exact stochastic simulation of coupled chemical reactions." The Journal of Physical Chemistry 81.25 \(1977\): 2340-361.](http://pubs.acs.org/doi/abs/10.1021/j100540a008?journalCode=jpchax)

#### **Gibson-Bruck next reaction**

The Gibson-Bruck next reaction method<sup>[1](#page-17-0)</sup> is an exact stochastic simulation algorithm that is more efficient than the standard *[Gillespie \(SSA\)](#page-15-1)*. Specifically, this method uses only a single random number per simulation event. Also, the simulation time is proportional to the logarithm of the number of reactions. The implementation of the next reaction method in this framework is based on the work by Gibson et.  $al.1$ <sup>1</sup>

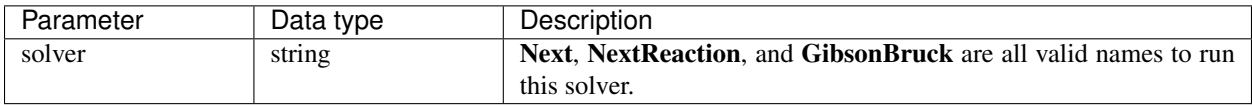

#### **Example**

{

}

```
"duration" : 365,
"runs" : 512,
"solver" : "NextReaction"
```
#### **Hybrid SSA**

An event queue SSA hybrid is an algorithm that combines a *[Gillespie \(SSA\)](#page-15-1)* and an *[event queue](#page-38-11)*[1](#page-17-1)[2](#page-17-2) . For the SSA, the rates associated with the chemical reactions are based on a fundamental observation that the reactions occur at an average rate. In epidemiology, this assumption may hold well for certain state transitions (for example, susceptible to infected), but not others (for example, infected to recovered).

In the latter case, the hybrid algorithm uses the SSA for the transitions that are similar to chemical reactions, whereas event queues are used for the other types of transitions such as delays. For example, the event queue could be utilized for a fixed recovery time of individuals from the infected state. The combination of these two algorithms allow for a greater range of disease models to be implemented by the compartmental modeling structure.

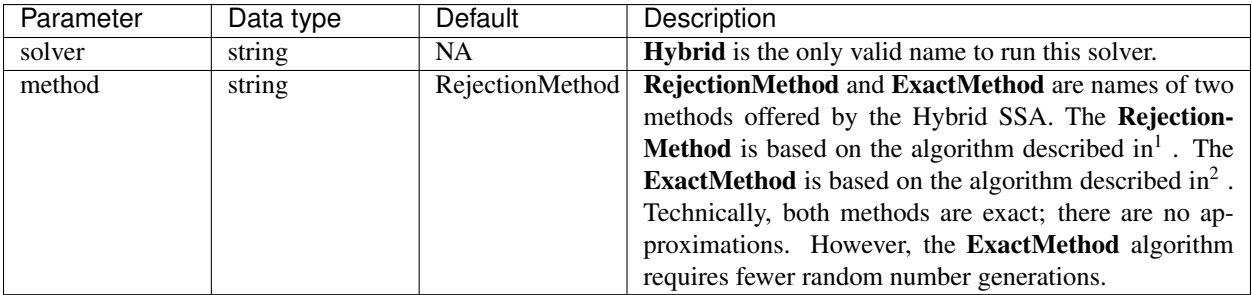

<span id="page-17-0"></span><sup>1</sup> [Gibson, B. and Bruck, J. "Efficient Exact Stochastic Simulation of Chemical Systems with Many Species and Many Channels." The Journal](http://pubs.acs.org/doi/abs/10.1021/jp993732q) [of Physical Chemistry A, 104 9 \(2000\): 1876-1889.](http://pubs.acs.org/doi/abs/10.1021/jp993732q)

<span id="page-17-1"></span><sup>1</sup> [Barrio, M., Burrage, K., Leier, A. and Tian, T. "Oscillatory Regulation of Hes1: Discrete Stochastic Delay Modelling and Simulation." \(2006\)](https://www.doi.org/10.1371/journal.pcbi.0020117) [PLoS Computational Biology 2 \(9\): e117.](https://www.doi.org/10.1371/journal.pcbi.0020117)

<span id="page-17-2"></span><sup>2</sup> [Cai, X. "Exact stochastic simulation of coupled chemical reactions with delays." The Journal of Chemical Physics 126 \(2007\): 124108.](https://www.ncbi.nlm.nih.gov/pubmed/17411109)

{

}

```
"duration" : 365,
"runs" : 512,
"solver" : "Hybrid",
"hybrid" : {
    "method" : "RejectionMethod"
}
```
#### <span id="page-18-0"></span>**Approximate methods**

The following methods sacrifice accuracy for computational efficiency.

#### **BLeaping**

The BLeaping solver implements an explicit tau leaping method with a fixed step size<sup>[1](#page-18-1)</sup>. Here, the fixed step size is assumed to be small enough such that propensity function values do not change dramatically between time steps.

Skipping tau selection and thus never reverting back to *[Gillespie \(SSA\)](#page-15-1)* may speed up the simulation time. However, accuracy is expected to be low, and it is possible to reach negative population. When the latter phenomenon occurs, the BLeaping solver sets the corresponding population to zero and displays a warning message recommending that you reduce the time step size.

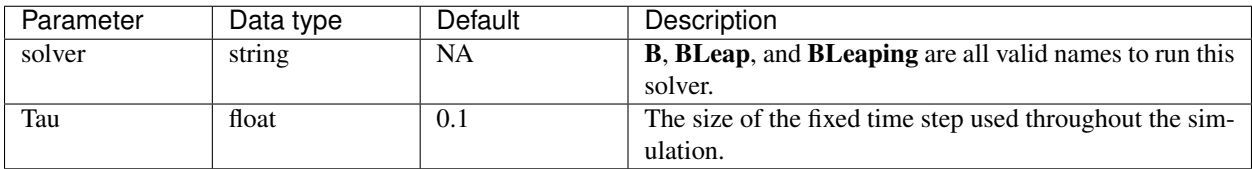

#### **Example**

{

}

```
"duration": 5,
"runs": 5000,
"solver": "B",
"samples": 50,
"prng_seed": 123,
"b-leaping": {
    "Tau" : 0.01
}
```
<span id="page-18-1"></span><sup>1</sup> [Gillespie, Daniel T. "Approximate accelerated stochastic simulation of chemically reacting systems." Journal Of Chemical Physics 115 4](http://aip.scitation.org/doi/abs/10.1063/1.1378322) [\(2001\)](http://aip.scitation.org/doi/abs/10.1063/1.1378322)

#### **RLeaping**

RLeaping<sup>[1](#page-19-0)</sup> is a *[solver](#page-39-3)* developed for speeding up the *Gillespie* (SSA)<sup>[2](#page-19-1)</sup>. In the standard stochastic simulation algorithm (SSA), each reaction is simulated individually. In RLeaping, reactions are grouped together and executed at the same time. While leaping methods are approximate, they result in faster simulations.

RLeaping can be supplied with four parameters, but we recommend that you do not change the default values unless there is reason to do so. You can speed up the simulation time by increasing epsilon, but the accuracy of the method will decrease.

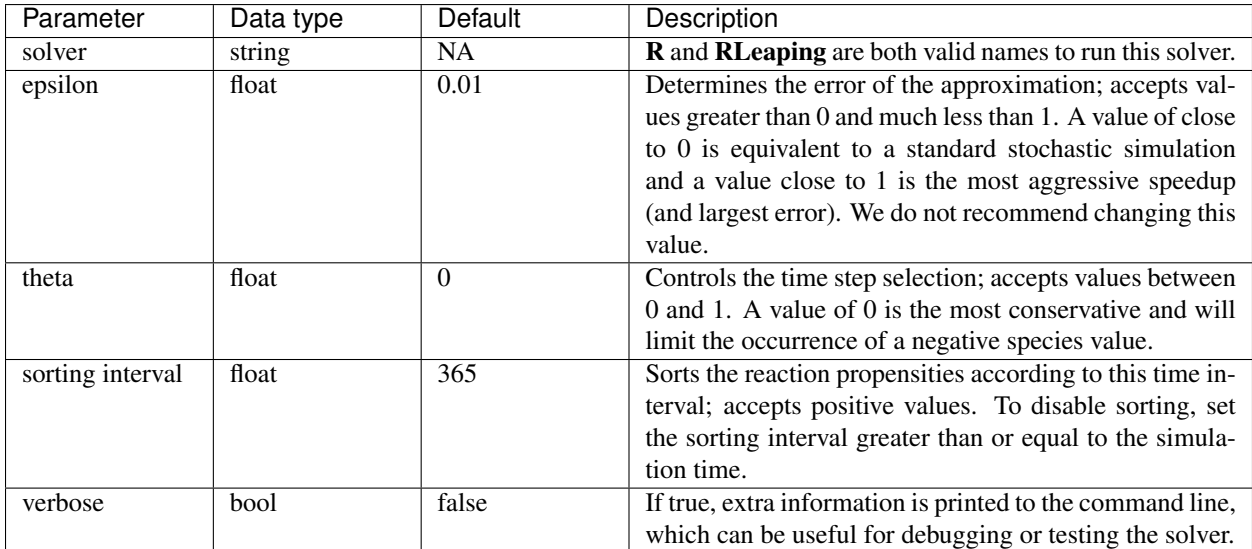

#### **Example**

```
{
   "duration" : 365,
    "runs" : 512,
    "solver" : "RLeaping",
    "r-leaping" : {
        "epsilon" : 0.01,
        "theta" : 0.0,
        "sorting interval" : 365.0,
        "verbose" : false
   }
}
```
<span id="page-19-0"></span><sup>1</sup> [Anne Auger, Philippe Chatelain, and Petros Koumoutsakos, "R-leaping: Accelerating the stochastic simulation algorithm by reaction leaps"](http://aip.scitation.org/doi/full/10.1063/1.2218339) [The Journal of Chemical Physics 125 8 \(2006\), 084103.](http://aip.scitation.org/doi/full/10.1063/1.2218339)

<span id="page-19-1"></span><sup>2</sup> [Gillespie, Daniel T. "Exact stochastic simulation of coupled chemical reactions" The Journal of Physical Chemistry 81.25 \(1977\): 2340-361.](http://pubs.acs.org/doi/abs/10.1021/j100540a008?journalCode=jpchax)

#### <span id="page-20-2"></span>**Tau-leaping**

Tau-leaping<sup>[1](#page-20-0)</sup> was developed by Gillespie to increase the computational speed of the SSA, which is an exact method. Instead of computing the time to every reaction, this algorithm approximates the process and attempts to leap in time, executing a large number of reactions in a period *tau*. This algorithm is computationally faster; however, the approximation removes the "exact" connection to the solution of the [\(master equation-](https://en.wikipedia.org/wiki/Master_equation)based methods) for the system.

The implementation of tau-leaping in CMS is based on a work by Cao et.  $al^2$  $al^2$ . This modified tau-leaping algorithm helps avoid the possibility of creating negative species counts within a compartment.

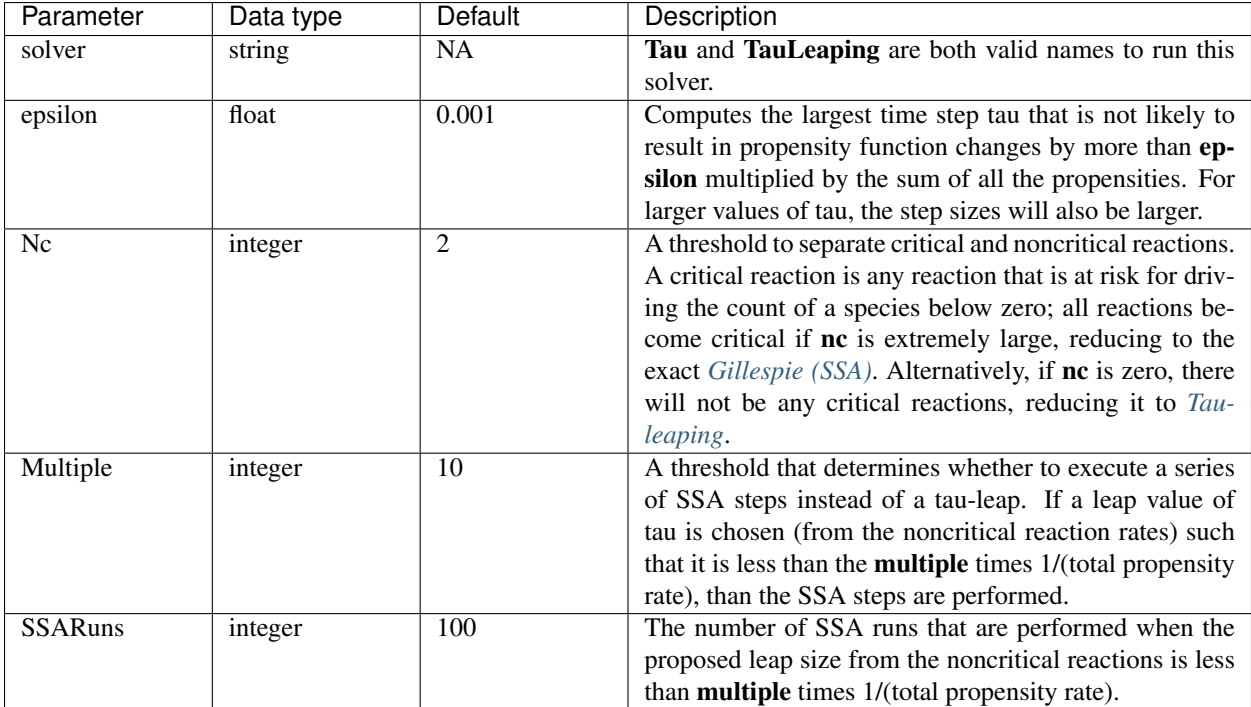

#### **Example**

```
{
   "duration" : 365,
   "runs" : 512,
    "solver" : "TauLeaping",
    "tau-leaping" : {
        "epsilon" : 0.001,
        "Nc" : 2,
        "Multiple" : 10.0,
        "SSARuns" : 100
    }
}
```
<span id="page-20-0"></span><sup>1</sup> [Gillespie, D T. et al. "Approximate accelerated stochastic simulation of chemically reacting systems." The Journal of Chemical Physics 115 4](http://dx.doi.org/10.1063/1.1378322) [\(2001\): 1716.](http://dx.doi.org/10.1063/1.1378322)

<span id="page-20-1"></span><sup>2</sup> [Cao, Y. et al. "Avoiding negative populations in explicit Poisson tau-leaping." The Journal of Chemical Physics 123 \(2005\): 054104.](http://dx.doi.org/10.1063/1.1992473)

#### <span id="page-21-0"></span>**Spatial simulation methods**

These methods can simulate a spatial model.

#### <span id="page-21-2"></span>**Diffusive finite state projection (DFSP)**

Diffusive finite state projection (DFSP)<sup>[1](#page-21-1)</sup> is a *[solver](#page-39-3)* developed for simulating diffusion processes in compartmental models. Diffusion events are modeled as particles that transition to neighboring locales. DFSP is ideally suited for systems with a small number of particles, on the order of tens or hundreds of particles per locale.

Diffusion solver errors are all first-order in time and second-order in space, and are therefore similar to using one of the leaping algorithms for the simulation of diffusion processes. However, the diffusion methods execute single reaction events per time step, as opposed to leaping algorithms that execute multiple reaction events per time step, and are therefore useful if you choose to capture detailed events.

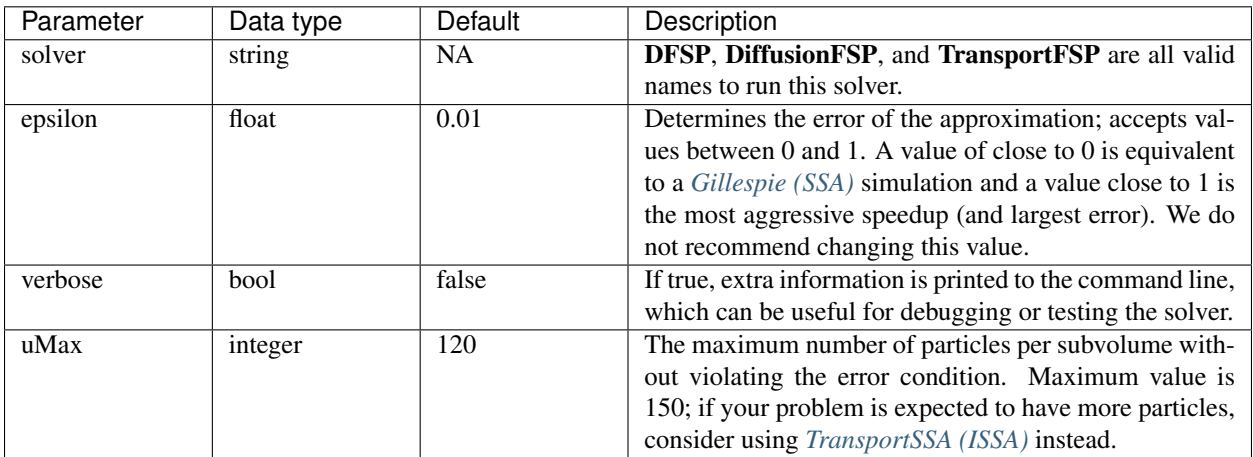

#### **Example**

{

}

The .cfg file example below is followed by a portion of an an .emodl file to show how diffusive events are specified. D represents the diffusion coefficient and that the reactions specify transitions of species A to neighboring locales.

```
"duration" : 1024,
"runs" : 512,
"solver" : "DFSP",
"dfsp" : {
    "umax" : 120,
    "verbose" : false
}
```

```
(locale site-1)
(set-locale site-1)
(species A::1 1000)
```
(continues on next page)

<span id="page-21-1"></span><sup>1</sup> [Brian Drawert, Michael J Lawson, Linda Petzold, Mustafa Khammash, "The diffusive finite state projection algorithm for efficient simulation](http://aip.scitation.org/doi/full/10.1063/1.3310809) [of the stochastic reaction-diffusion master equation". The Journal of Chemical Physics 132 \(2010\): 074101](http://aip.scitation.org/doi/full/10.1063/1.3310809)

```
(continued from previous page)
```

```
(locale site-2)
(set-locale site-2)
(species A::2 1000)
(reaction A1->A2 (A::1) (A::2) (* D A::1))
(reaction A2->A1 (A::2) (A::1) (* D A::2))
```
#### **FractionalDiffusion (FD)**

FractionalDiffusion (FD)<sup>[1](#page-22-0)</sup> is a *[solver](#page-39-3)* developed for simulating heavy-tailed diffusion events in compartmental models. As opposed to standard diffusion events that model transitions to neighboring locales, FD allows transitions to any locale irrespective of how far away it is. The probability of a particle jumping to a distant locale is small but non-zero.

The method can use several parameters, but the most important for modeling physical processes are alpha and Dalpha.

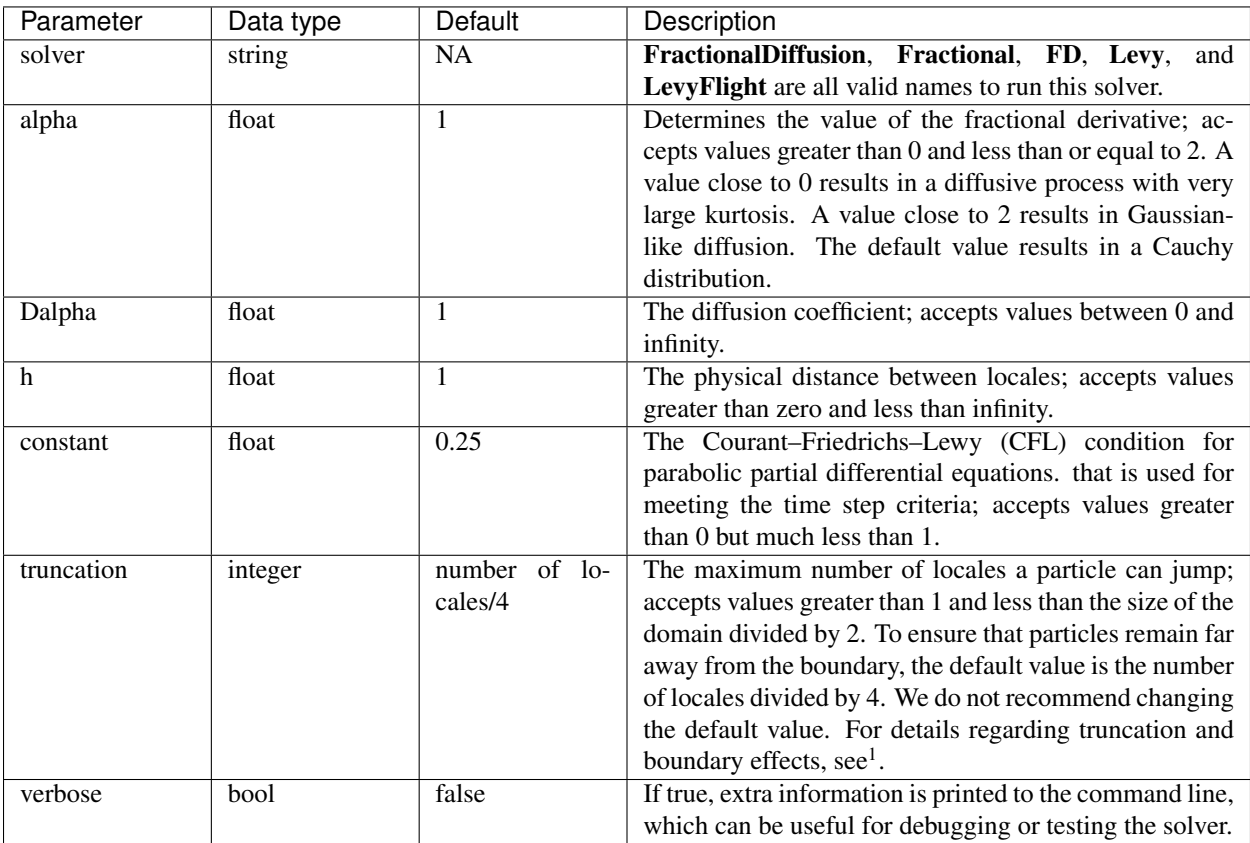

<span id="page-22-0"></span><sup>1</sup> [Basil Bayati, "Fractional diffusion-reaction stochastic simulations". Journal of Chemical Physics 138 10 \(2013\): 104117.](http://aip.scitation.org/doi/full/10.1063/1.4794696)

Diffusive events are not specified since the solver assumes that all species can diffusive anywhere in the domain. Therefore, the .emodl files should just include the reaction events.

```
{
   "duration" : 10,
   "runs" : 1,
   "samples" : 100,
   "solver" : "FD",
   "fd" : {
       "alpha" : 1.6,
                   "constant" : 0.025,
       "Dalpha" : 1.0,
       "verbose" : true
   }
}
```
#### <span id="page-23-0"></span>**TransportSSA (ISSA)**

Inhomogeneous Stochastic Simulation Algorithm or  $ISSA<sup>1</sup>$  $ISSA<sup>1</sup>$  $ISSA<sup>1</sup>$ , is a solver developed for simulating diffusion processes in compartmental models. Diffusion events are modeled as particles that transition to neighboring locales. The ISSA method is ideally suited for systems with a large number of particles, on the order of thousands of particles or more at each locale.

Diffusion solver errors are all first-order in time and second-order in space, and are therefore similar to using one of the leaping algorithms for the simulation of diffusion processes. However, the diffusion methods execute single reaction events per time step, as opposed to leaping algorithms that execute multiple reaction events per time step, and are therefore useful if you choose to capture detailed events.

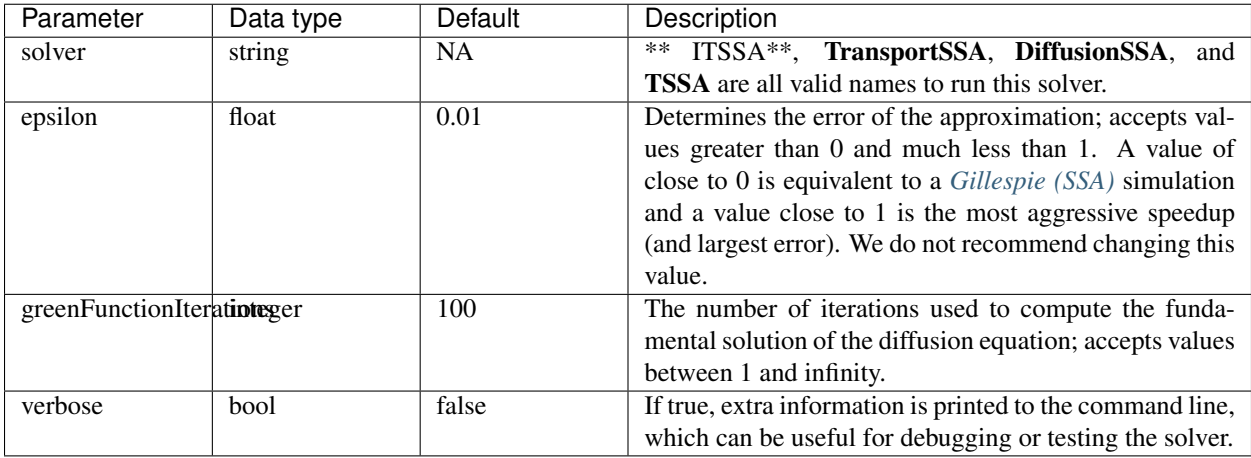

<span id="page-23-1"></span><sup>1</sup> [S. Lampoudi, D.T. Gillespie, & L.R. Petzold, "The multinomial simulation algorithm for discrete stochastic simulation of reaction-diffusion](http://aip.scitation.org/doi/full/10.1063/1.3074302) [systems". Journal of Chemical Physics 130 9 \(2009\): 094104.](http://aip.scitation.org/doi/full/10.1063/1.3074302)

{

}

The .cfg file example below is followed by a portion of an an .emodl file to show how diffusive events are specified. D represents the diffusion coefficient and that the reactions specify transitions of species A to neighboring locales.

```
"duration" : 1024,
"runs" : 512,
"solver" : "issa",
"tssa" : {
    "epsilon" : 0.01,
    "greensFunctionIterations" : 100,
    "verbose" : false
}
```

```
(locale site-1)
(set-locale site-1)
(species A::1 1000)
(locale site-2)
(set-locale site-2)
(species A::2 1000)
(reaction A1->A2 (A::1) (A::2) (* D A::1))
(reaction A2->A1 (A::2) (A::1) (* D A::2))
```
#### **Rare event probability estimation**

These methods are designed for efficient estimation of rare event probabilities.

#### <span id="page-24-0"></span>**Doubly weighted stochastic simulation algorithm (dwSSA)**

The doubly weighted stochastic simulation algorithm  $(dwSSA)^{1}$  $(dwSSA)^{1}$  $(dwSSA)^{1}$  solver is developed solely for estimating rare event probabilities and thus should not be used for recording time-course trajectories.

dwSSA requires a set of biasing parameters to reach the rare event of interest. If a set of biasing parameters is not provided in the .cfg configuration file, dwSSA will execute multilevel cross- entropy (CE) method prior to the dwSSA simulation to obtain optimal (minimum CE) biasing parameters. The solver then employs these biasing parameters in selecting the next reaction and the next time step, yielding a trajectory weight that is a product of likelihood ratios from importance sampling. For the successful trajectories that reach the rare event, these weights are used to compute an unbiased estimator of the rare event probability with a confidence interval<sup>[2](#page-24-2)</sup>.

<span id="page-24-1"></span><sup>&</sup>lt;sup>1</sup> [Daigle, Bernie J et al. "Automated estimation of rare event probabilities in biochemical systems." The Journal of Chemical Physics 134 4](http://aip.scitation.org/doi/10.1063/1.3522769) [\(2011\): 04410.](http://aip.scitation.org/doi/10.1063/1.3522769)

<span id="page-24-2"></span><sup>2</sup> [Gillespie, Dan T et al. "Refining the weighted stochastic simulation algorithm." The Journal of Chemical Physics 130 17 \(2009\): 174103.](http://aip.scitation.org/doi/full/10.1063/1.3116791)

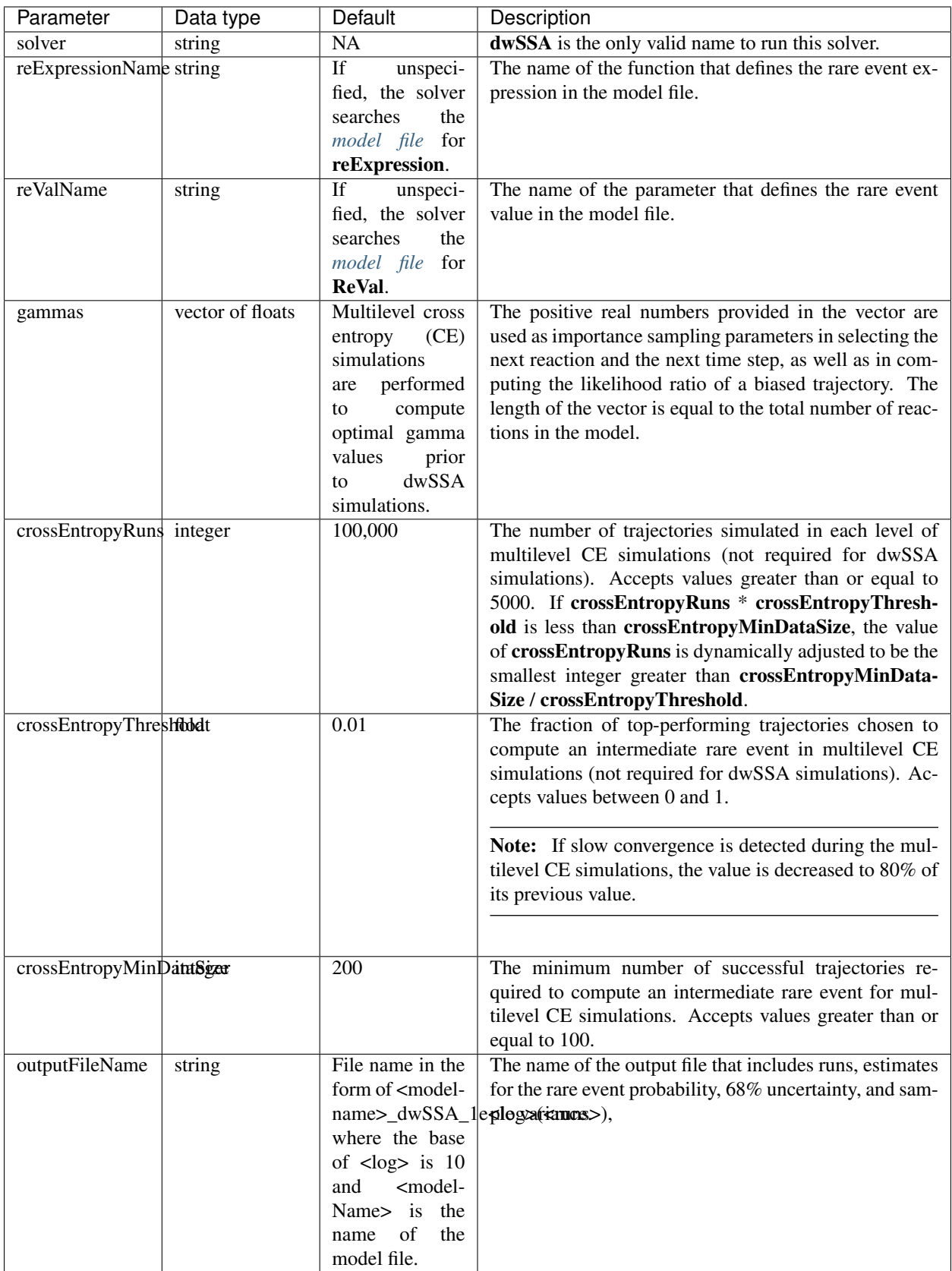

```
{
    "duration": 10,
    "runs": 1000000,
    "solver": "dwSSA",
    "dwSSA": {
        "gamma": [1.53, 0.45],
        "reValName": "reVal",
        "reExpressionName": "reExpression",
        "crossEntropyRuns": 100000,
        "crossEntropyThreshold": 0.01,
        "crossEntropyMinDataSize": 300,
        "outputFileNate": "SIR_dwSSA_1e6.txt"
   }
}
```
#### <span id="page-26-0"></span>**State-dependent doubly weighted stochastic simulation algorithm (sdwSSA)**

Similar to the *[Doubly weighted stochastic simulation algorithm \(dwSSA\)](#page-24-0)* solver, the state-dependent doubly weighted stochastic simulation algorithm (sdwSSA)<sup>[1](#page-26-1)</sup> is developed exclusively for estimating rare event probabilities and should not be used for recording time-course trajectories.

sdwSSA employs state-dependent importance sampling using a set of parameters for each reaction in the model. If the biasing parameters are not provided in a separate JSON file, sdwSSA will execute multilevel cross-entropy (CE) method prior to the sdwSSA simulation to obtain optimal (minimum CE) biasing parameters. The overall flow of the algorithm is the same as the *[Doubly weighted stochastic simulation algorithm \(dwSSA\)](#page-24-0)* solver. After sdwSSA simulations finish, an estimate of the rare event with a confidence interval are returned as output<sup>[2](#page-26-2)</sup>.

<span id="page-26-2"></span><sup>2</sup> [Gillespie, Dan T et al. "Refining the weighted stochastic simulation algorithm." The Journal of Chemical Physics 130 17 \(2009\): 174103.](http://aip.scitation.org/doi/full/10.1063/1.3116791)

<span id="page-26-1"></span><sup>&</sup>lt;sup>1</sup> Roh. Min K. et al. "State-dependent doubly weighted stochastic simulation algorithm for automatic characterization of stochastic biochemical [rare events." The Journal of Chemical Physics 135 \(2011\): 234108.](http://aip.scitation.org/doi/full/10.1063/1.3668100)

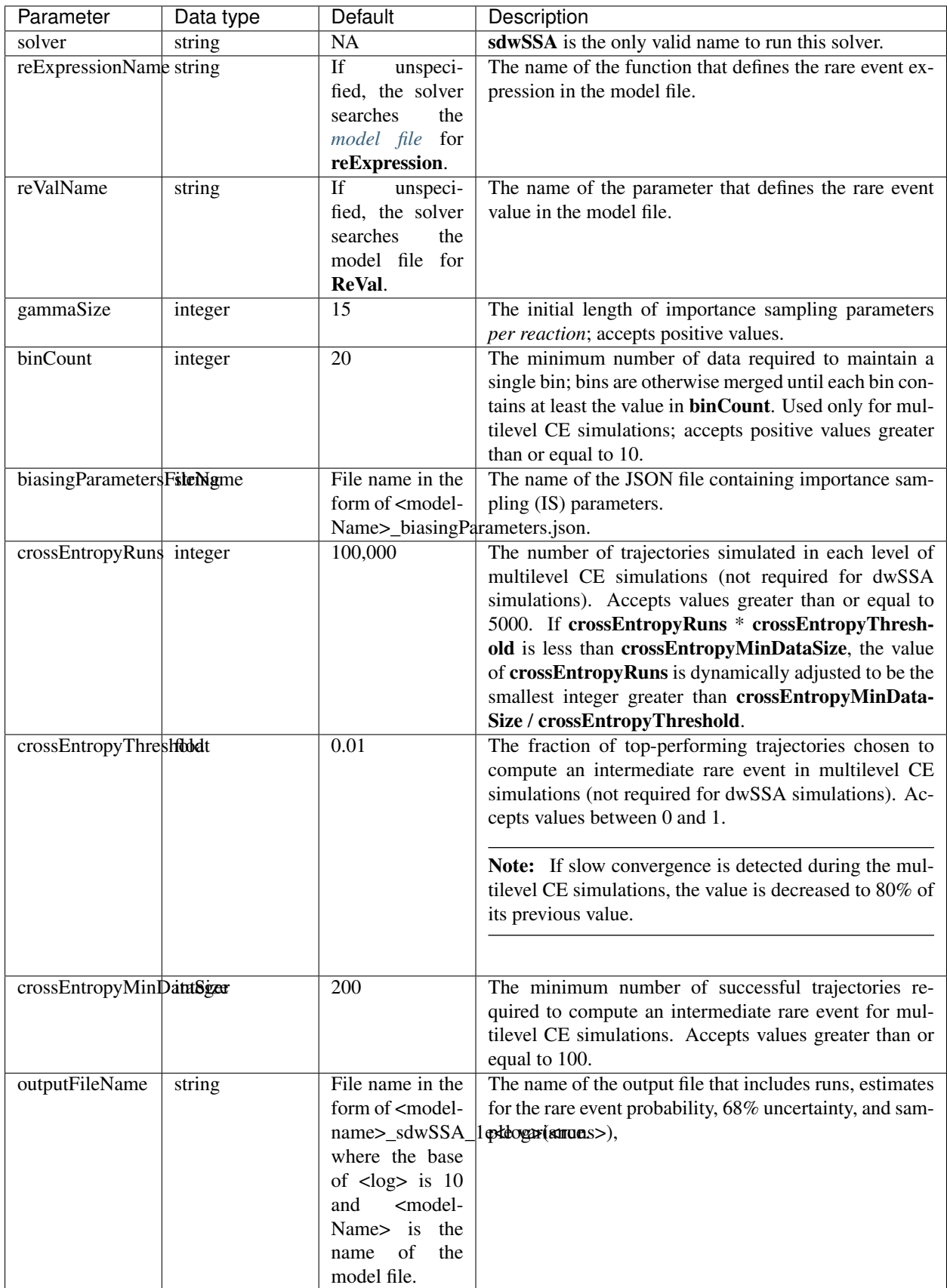

```
{
    "duration": 70,
    "runs": 100000,
    "solver": "sdwSSA",
    "sdwSSA": {
        "reExpressionName": "reExpression",
        "reValName": "SIR-RE-val",
        "crossEntropyThreshold" : 0.01,
        "crossEntropyMinDataSize": 300,
        "crossEntropyRuns": 100000,
        "gammaSize": 20,
        "binCount": 15,
        "biasingParametersFileNate": "SIRS_biasingParameters_custom.json",
        "outputFileNate": "SIR_sdwSSA_1e5.txt"
    }
}
```
#### **Exploratory methods**

The CMS framework is designed to enable efficient prototyping of new methods. A new solver can be easily implemented by extending the base solver. Below we list four prototype methods included in the CMS. We note that solvers in this category are included as an example of ongoing method development and are not currently supported by the developers.

#### **ExitTimes**

ExitTimes<sup>[1](#page-28-0)</sup> is a *[solver](#page-39-3)* developed for computing the time it takes for a specified event to occur. For example, you may want to compute the time it takes for the infectious population to reach zero. This method will usually be faster than *[Gillespie \(SSA\)](#page-15-1)*. The method attempts to group the propensities into sets, approximate their values, and sample the final time from multiple gamma distributions. See $<sup>1</sup>$  for a detailed derivation.</sup>

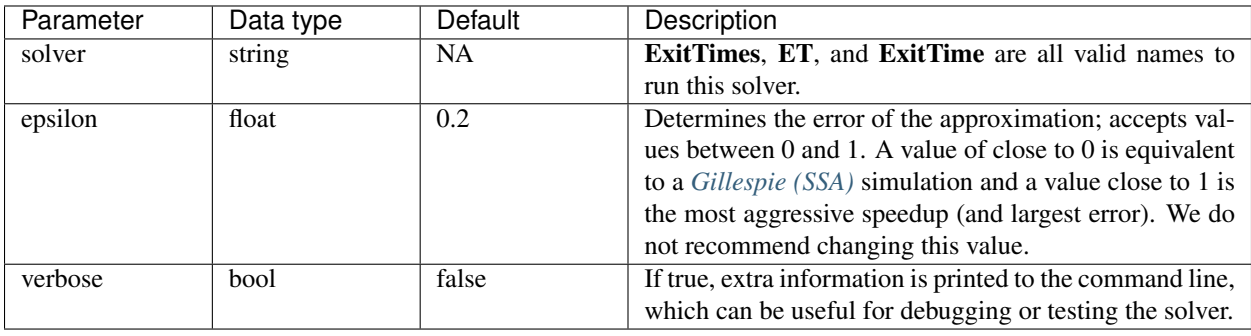

<span id="page-28-0"></span><sup>1</sup> [Basil Bayati, "A Method to Calculate the Exit Time in Stochastic Simulations"](https://arxiv.org/abs/1512.04468)

{

}

The .cfg file example below is followed by a portion of an an .emodl file to show how exit time events are specified.

```
"duration" : 30,
"runs" : 20000,
"solver" : "ET",
"et" : {
          "verbose" : false,
          "epsilon" : 0.2
}
```

```
; sir model with exit condition
```

```
(import (rnrs) (emodl cmslib))
(start-model "sir-exit")
(locale site-a)
(set-locale site-a)
(species S 95)
(species I 5)
(species R 0)
(observe Susceptible S)
(observe Infected I)
(observe Recovered R)
(param beta 0.015)
(param gamma 1.0)
(reaction S\rightarrow I (S) (I) (* beta S I))
(reaction I \rightarrow R (I) (R) (* gamma I))
(bool exitTimeEvent (== R 85) )
(end-model)
```
#### **Midpoint tau-leaping**

The midpoint tau-leaping algorithm is a modification of *[Tau-leaping](#page-20-2)*[1](#page-29-0) . Instead of using the current state of the system to evaluate the propensity functions, an estimated midpoint state is constructed. Then, this midpoint state is used to evaluate the propensity functions from the current time t. This modification has a direct analogy in the simulation of *[deterministic](#page-38-1)* systems.

<span id="page-29-0"></span><sup>1</sup> [Gillespie, D. T. et al. "Approximate accelerated stochastic simulation of chemically reacting systems." The Journal of Chemical Physics 115 4](http://dx.doi.org/10.1063/1.1378322) [\(2001\): 1716.](http://dx.doi.org/10.1063/1.1378322)

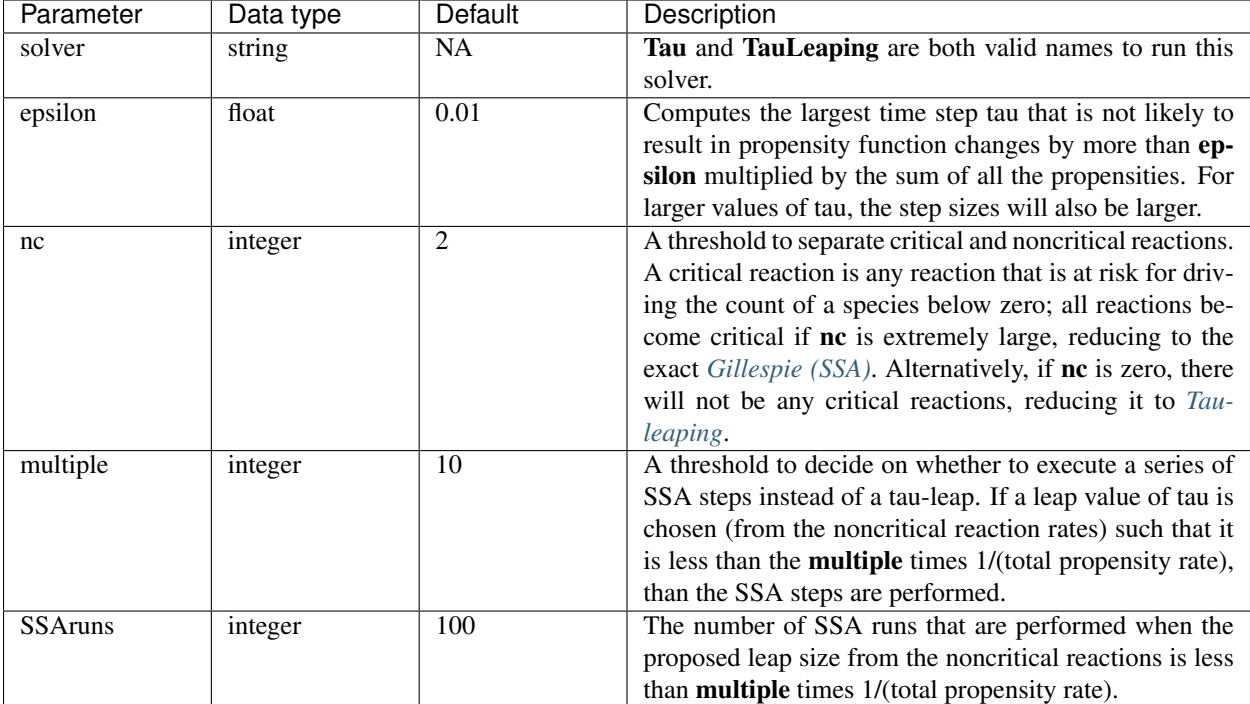

```
{
    "duration" : 365,
    "runs" : 1000,
    "solver" : "MidPoint",
    "midpoint" : {
        "epsilon" : 0.001,
        "nc" : 2,
        "multiple" : 10.0,
        "SSAruns" : 100
    }
}
```
#### **RLeapingFast**

RLeapingFast<sup>[1](#page-30-0)[2](#page-30-1)</sup> is a solver developed for speeding up the *Gillespie* (SSA)<sup>[3](#page-30-2)</sup>. In the standard SSA, each reaction is simulated individually. The difference between RLeaping<sup>1</sup> and RLeapingFast<sup>2</sup> is the computation of how many reactions to leap over, which is likely to be quicker with RLeapingFast<sup>2</sup>. This method uses the time step computation developed for tau-leaping<sup>2</sup> and recasts it for use in RLeapingFast. While leaping methods are approximate, they result in faster simulations.

RLeaping can be supplied with four parameters, but we recommend that you do not change the default values unless there is reason to do so. You can speed up the simulation time by increasing epsilon, but the accuracy of the method

<span id="page-30-0"></span><sup>&</sup>lt;sup>1</sup> [Anne Auger, Philippe Chatelain, and Petros Koumoutsakos, "R-leaping: Accelerating the stochastic simulation algorithm by reaction leaps"](http://aip.scitation.org/doi/full/10.1063/1.2218339) [The Journal of Chemical Physics 125 8 \(2006\): 084103.](http://aip.scitation.org/doi/full/10.1063/1.2218339)

<span id="page-30-1"></span><sup>2</sup> [Yang Cao, Daniel T. Gillespie, and Linda R. Petzold "Efficient step size selection for the tau-leaping simulation method" Journal of Chemical](http://aip.scitation.org/doi/full/10.1063/1.2159468) [Physics 124 4 \(2006\): 044109](http://aip.scitation.org/doi/full/10.1063/1.2159468)

<span id="page-30-2"></span><sup>3</sup> [Gillespie, Daniel T. "Exact stochastic simulation of coupled chemical reactions" The Journal of Physical Chemistry 81.25 \(1977\): 2340-361.](http://pubs.acs.org/doi/abs/10.1021/j100540a008?journalCode=jpchax)

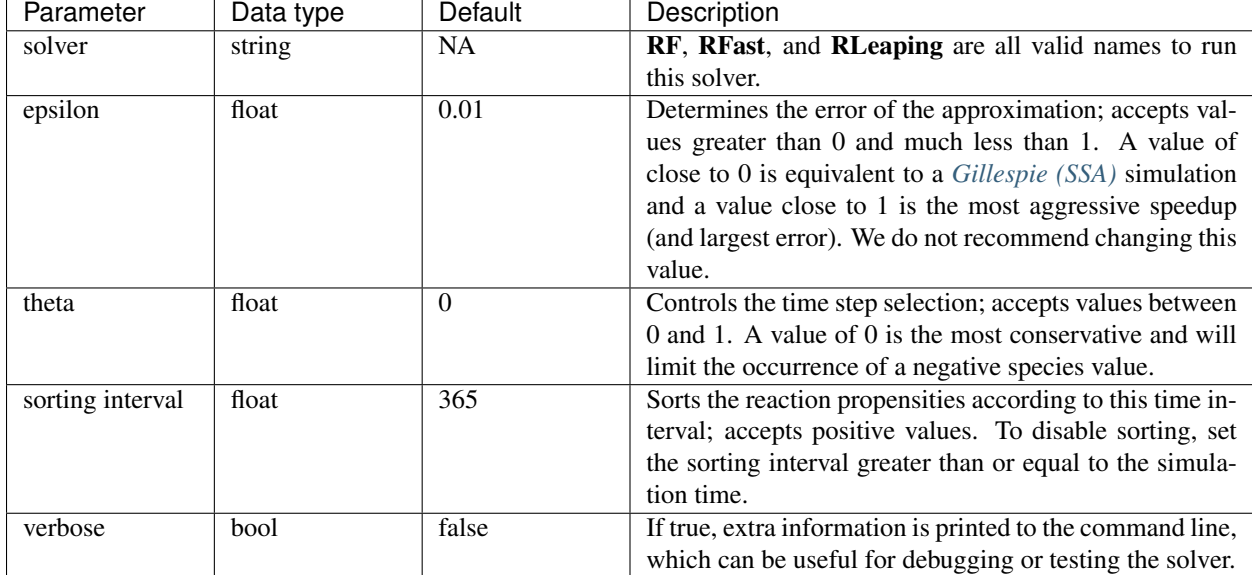

will decrease.

#### **Example**

```
{
    "duration" : 365,
    "runs" : 512,
    "solver" : "RLeapingFast",
    "r-leaping" : {
        "epsilon" : 0.01,
        "sorting interval" : 365.0,
        "verbose" : false
    }
}
```
#### **OptimalTransportSSA (OTSSA)**

The OptimalTransport diffusion (OTSSA) solver attempts to automatically choose between the *[TransportSSA \(ISSA\)](#page-23-0)*[1](#page-31-0) and *[Diffusive finite state projection \(DFSP\)](#page-21-2)*[2](#page-31-1) solvers. Diffusion events are modeled as particles that transition to neighboring locales. The ISSA method is ideally suited for systems with a large number of particles, on the order of thousands of particles or more at each locale. On the other hand, DFSP is ideally suited for systems with a small number of particles, on the order of tens or hundreds of particles. OTSSA will attempt to dynamically choose which of the above solvers to use per time step. This solver is recommended if you do not know whether the system contains a small or large number of particles, or if you know that the system will evolve with both large and small populations.

Diffusion solver errors are all first-order in time and second-order in space, and are therefore similar to using one of the leaping algorithms for the simulation of diffusion processes. However, the diffusion methods execute single reaction events per time step, as opposed to leaping algorithms that execute multiple reaction events per time step, and are therefore useful if you choose to capture detailed events.

<span id="page-31-0"></span><sup>&</sup>lt;sup>1</sup> [S. Lampoudi, D.T. Gillespie, & L.R. Petzold, "The multinomial simulation algorithm for discrete stochastic simulation of reaction-diffusion](http://aip.scitation.org/doi/full/10.1063/1.3074302) [systems". Journal of Chemical Physics 130 9 \(2009\): 094104.](http://aip.scitation.org/doi/full/10.1063/1.3074302)

<span id="page-31-1"></span><sup>2</sup> [Brian Drawert, Michael J Lawson, Linda Petzold, Mustafa Khammash, "The diffusive finite state projection algorithm for efficient simulation](http://aip.scitation.org/doi/full/10.1063/1.3310809) [of the stochastic reaction-diffusion master equation". The Journal of Chemical Physics 132 \(2010\): 074101](http://aip.scitation.org/doi/full/10.1063/1.3310809)

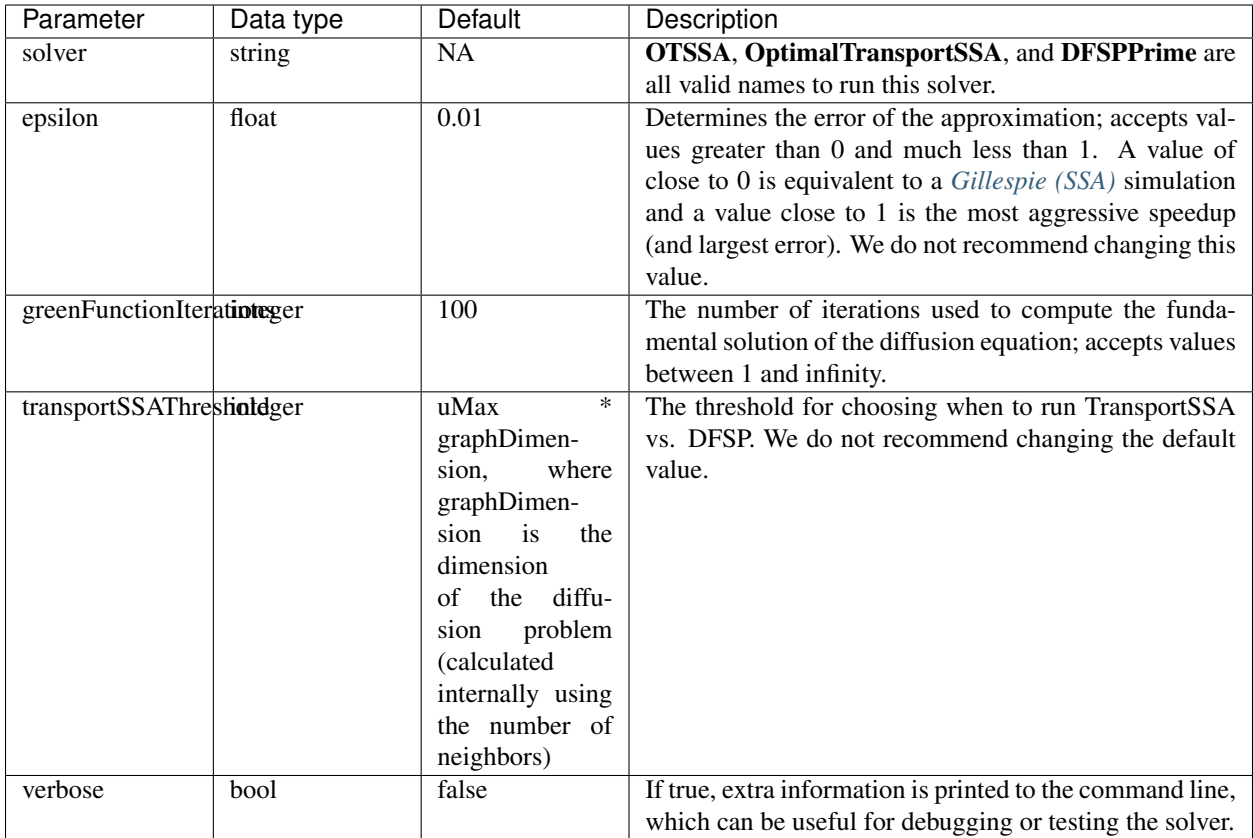

The .cfg file example below is followed by a portion of an an .emodl file to show how diffusive events are specified. D represents the diffusion coefficient and that the reactions specify transitions of species A to neighboring locales.

```
{
   "duration" : 1024,
   "runs" : 512,
   "solver" : "otssa",
   "dfsp" : {
        "umax" : 120,
       "verbose" : false
   },
   "otssa" : {
        "verbose" : false
   },
   "tssa" : {
       "epsilon" : 0.01,
        "greensFunctionIterations" : 100,
        "verbose" : false
    }
}
```

```
(locale site-1)
(set-locale site-1)
(species A::1 1000)
```
(continues on next page)

(continued from previous page)

```
(locale site-2)
(set-locale site-2)
(species A::2 1000)
(reaction A1->A2 (A::1) (A::2) (* D A::1))
(reaction A2->A1 (A::2) (A::1) (* D A::2))
```
#### **Output**

By default, trajectories.csv will be created in the output directory, with the realization index appended to each observable name in the file. If you prefer, you have the option of creating JSON or MATLAB files that contain the output of a simulation.

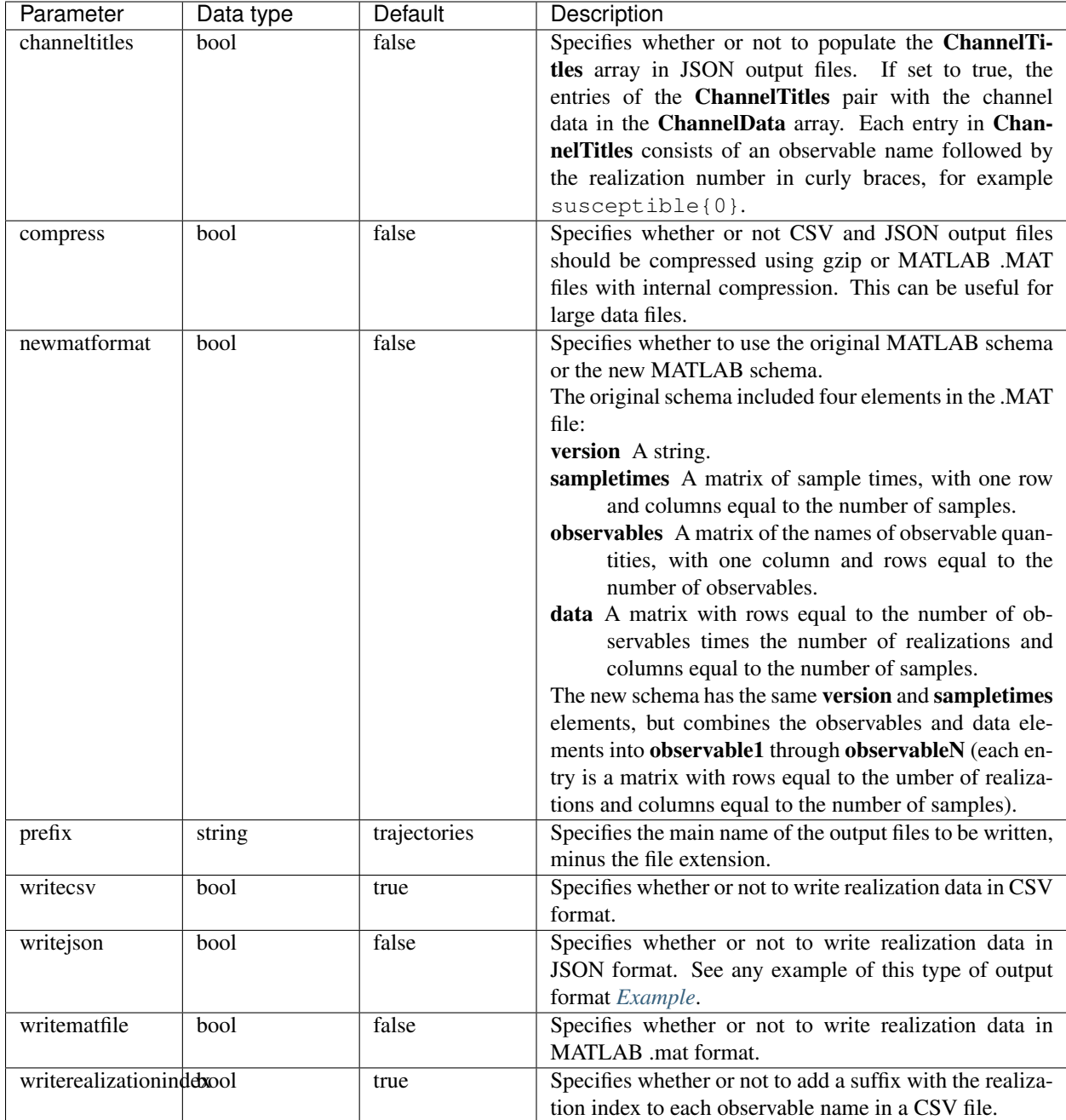

{

<span id="page-34-0"></span>The example configuration file below shows one way you can configure CMS to create JSON output files.

```
"runs": 1,
"duration": 365,
"samples": 100,
"solver": "SSA",
"output": {
```
(continues on next page)

(continued from previous page)

```
"prefix": "test_trajectories",
    "writecsv": false,
    "writejson": true,
    "compress": false,
    "channeltitles": true,
    "writematfile": false,
    "newmatformat": false
}
```
The test\_trajectories.json file below shows the type of output you can expect from the example configuration file above.

```
{
    "FrameworkVersion": "1.0.176.23",
    "BuildDescription": "clorton (CMS/Main/framework)",
    "Runs": 1,
    "Samples": 100,
    "ObservableNames": [
        "susceptible",
         "exposed",
        "infectious",
        "recovered"
    ],
    "ChannelTitles": [
        "susceptible{0}",
        "exposed{0}",
        "infectious{0}",
        "recovered{0}"
    \frac{1}{\sqrt{2}}"SampleTimes": [
        0.0,1.010101,
        2.020202,
        "etc.",
        98.9899,
        100.0
    \frac{1}{2},
    "ChannelData": [
        \lceil990.0,
             979.0,
             974.0,
             973.0,
             "etc.",
             281.0,
             286.0
        \vert,
         [
             0.0.11.0,
             15.0,
             14.0,
             "etc.",
             5.0,
             3.0
        ],
         \lceil
```
(continues on next page)

}

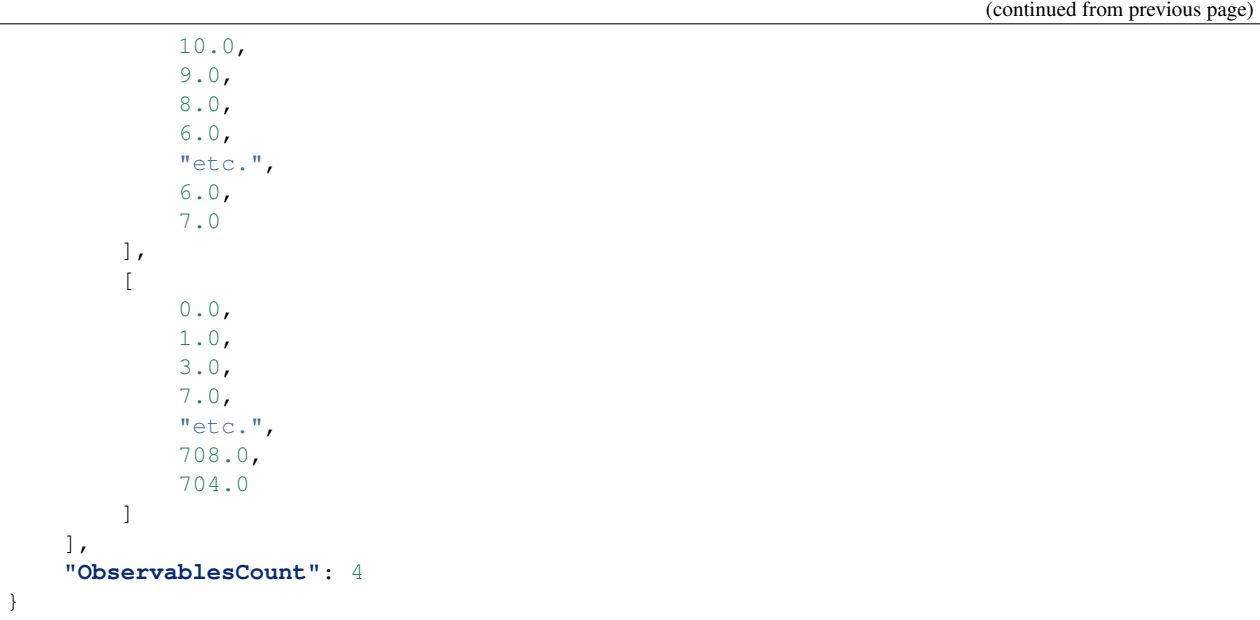

#### **Random number library**

CMS supports four different pseudo-random number generators (PRNG) that can be specified in the configuration file.

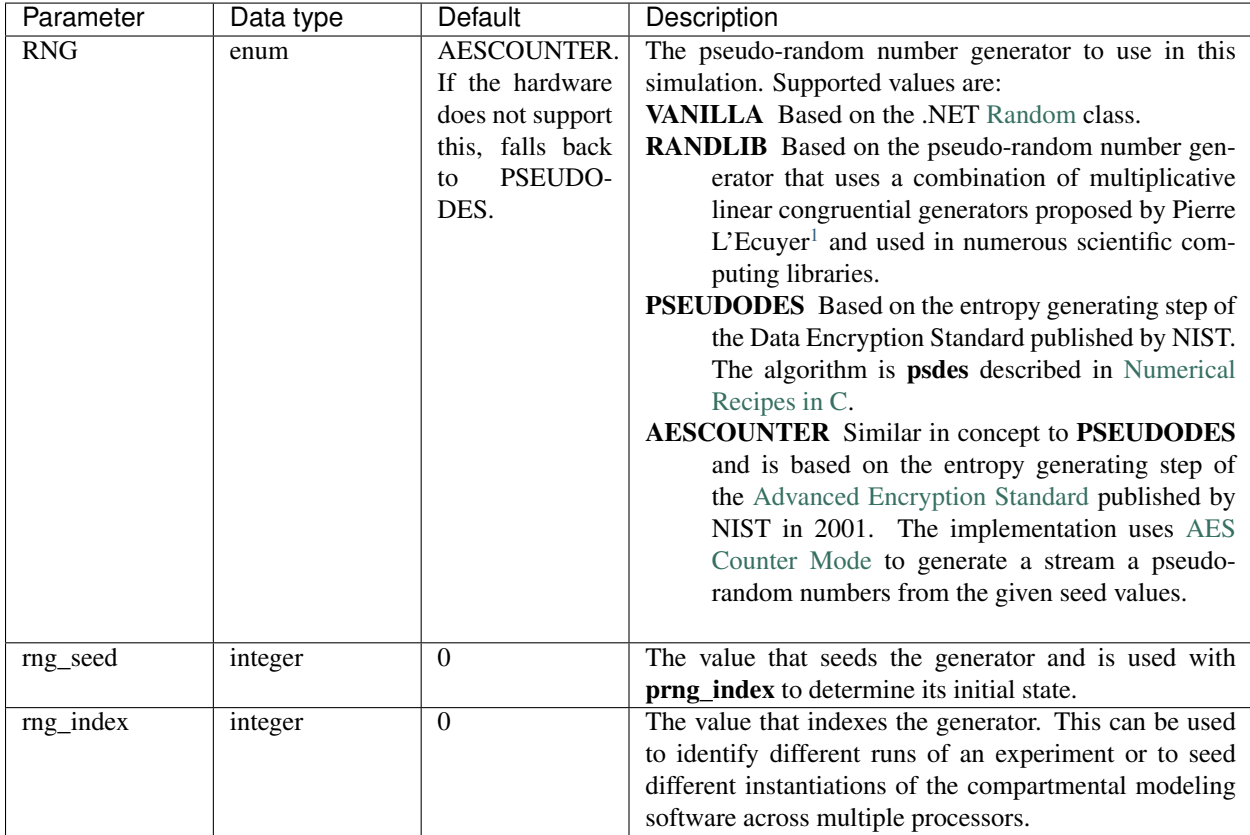

<span id="page-36-0"></span><sup>1</sup> [Efficient and Portable Combined Random Number Generators, Communications of the ACM, June 1988](https://www.iro.umontreal.ca/~lecuyer/myftp/papers/cacm88.pdf)

{

}

```
"solver": "SSA",
"duration": 1000,
"runs": 3,
"RNG": { "type": "RANDLIB" },
"rng_seed" : 2017,
"rng_index" : 42
```
### **CHAPTER**

# **GLOSSARY**

- <span id="page-38-12"></span><span id="page-38-4"></span><span id="page-38-0"></span>chemical master equation (CME) The equation that describes a homogeneously mixed population that can be modeled as a probabilistic combination of states at any given time. Switching between states is determined by a transition rate matrix.
- <span id="page-38-5"></span>compartmental model In epidemiology, a type of mathematical model in which each disease state is treated as a separate compartment and the individuals within each compartment are assumed to be equivalent.
- <span id="page-38-7"></span>configuration file The optional JSON syntax file that specifies the duration of each realization, how many realizations to calculate, and other characteristics of the simulation. If this file is not included, the model runs one realization of Gillespie (SSA) for 100 time units. It often uses a .cfg extension.
- cross-entropy method A general Monte Carlo approach that is useful for simulations where estimation of very small probabilities is important. It is an iterative method in which a random data sample is generated according to a specified mechanism and then the parameters of the mechanism are updated based on the data to produce a better data sample in the next iteration.
- <span id="page-38-1"></span>deterministic Characterized by the output being fully determined by the parameter values and the initial conditions. Given the same inputs, a deterministic model will always produce the same output.
- <span id="page-38-8"></span>EMODL The file format used to specify the model file that defines the species and mathematics of the model. It stands for Epidemiological Model Language and uses syntax similar to LISP.
- <span id="page-38-11"></span>event queue A data structure that holds events prior to being processed by a receiving program or system.
- Gillespie stochastic simulation algorithm (SSA) An exact numerical simulation procedure developed by Dan Gillespie in 1977 to describe homogeneous chemical systems. SSA is a type of continuous-time, discrete-state, Markov chain Monte Carlo (MCMC) method.
- <span id="page-38-9"></span>JSON (JavaScript Object Notation) A human-readable, open standard, text-based file format for data interchange. It is typically used to represent simple data structures and associative arrays, and is language-independent. For more information, see [https://www.json.org.](https://www.json.org)
- <span id="page-38-6"></span>model file The required .emodl file that defines the model: the different species, the locale, the mathematics that determine transitions, etc. You will often have one model file and many different configuration files.
- <span id="page-38-10"></span>Monte Carlo method A class of algorithms using repeated random sampling to obtain numerical results. Monte Carlo simulations create probability distributions for possible outcomes, which provides a more realistic way of describing uncertainty.
- <span id="page-38-2"></span>ordinary differential equation (ODE) A differential equation containing one or more functions of one independent variable and its derivatives.
- <span id="page-38-3"></span>partial differential equation (PDE) A differential equation containing unknown multivariable functions and their partial derivatives.
- propensity function A function that describes the probability of a reaction occurring during the next infinitesimal time interval given the current state.
- <span id="page-39-4"></span><span id="page-39-2"></span>realization A single pass of a model through a solver with a given (implicit or explicit) random number stream seed. Most models, due to their stochastic nature, should be run multiple times to generate many realizations in order to characterize the distribution of model states.
- <span id="page-39-3"></span>solver A particular algorithm for advancing the state of a model through simulation time. Variations in CMS solvers are similar to the various methods for numerically solving ordinary differential equations.
- <span id="page-39-1"></span>species Borrowed from CME-style models in which a species represents an element or molecule, a species in CMS generally represents a unique state in a disease model, such as susceptible, infectious, or recovered.
- <span id="page-39-0"></span>stochastic Characterized by having a random probability distribution that may be analyzed statistically but not predicted precisely.

**INDEX**

# <span id="page-40-0"></span> $\mathsf C$

chemical master equation (*CME*), [35](#page-38-12) compartmental model, [35](#page-38-12) configuration file, [35](#page-38-12) cross-entropy method, [35](#page-38-12)

## D

deterministic, [35](#page-38-12)

### E

EMODL, [35](#page-38-12) event queue, [35](#page-38-12)

## G

Gillespie stochastic simulation algorithm (*SSA*), [35](#page-38-12)

### J

JSON (*JavaScript Object Notation*), [35](#page-38-12)

### M

model file, [35](#page-38-12) Monte Carlo method, [35](#page-38-12)

## O

ordinary differential equation (*ODE*), [35](#page-38-12)

## P

partial differential equation (*PDE*), [35](#page-38-12) propensity function, [35](#page-38-12)

### R

realization, [36](#page-39-4)

### S

solver, [36](#page-39-4) species, [36](#page-39-4) stochastic, [36](#page-39-4)